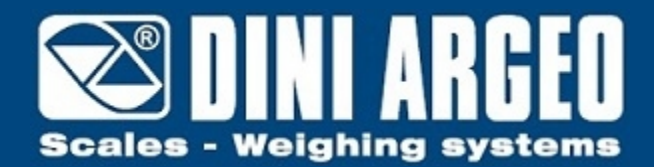

# **WEIGH CONSOLE** WEIGH CONSOLE: MONITORIZACÍON DE LOS INSTRUMENTOS

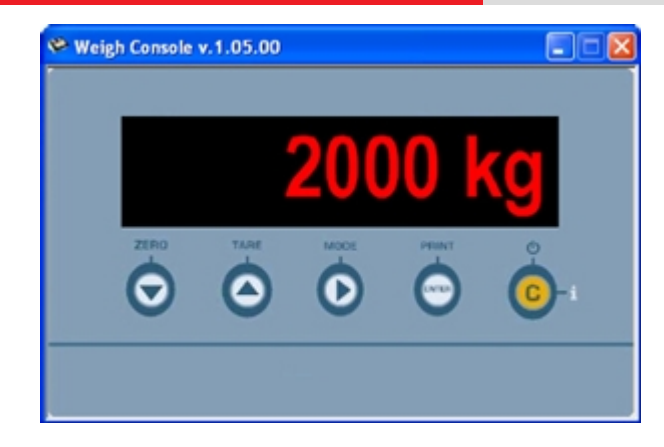

Software gratuito (si se descarga de Internet) que permite de monitorizar desde el PC el peso visualizado en los visores serie DFW, 3590, DGT, DGTQ, DGT60, CPW, TRS, TRI.

**La solución ideal para las aplicaciones indutriales avanzadas**

## **DESCRIPCIÓN**

Weigh Console esta dotado de una interfaz que permite visualizar de manera clara e inmediata el peso presente sobre el instrumento conectado y de archivarlo en cualquier aplicación de Windows activa. Además permite le lectura de las pesadas almacenadas, sobre los instrumentos con memoria integrada para la lista de las pesadas (por ejemplo DFWPM).

## **FUNCIONES PRINCIPALES**

- Comunicaciones mediante salida COM (serie o USB, también con dirección 485) o mediante dirección TCP/IP.
- Funcionamiento del programa "extendido" o iconizado.
- **Visualización del peso "on-line"** de la balanza conectada.
- **Funciones de cero y tara** sobre la balanza conectada.
- **Función de "Easy Windows data entry"**:

- permite escribir el peso leído por el instrumento directamente en la aplicación Windows abierta (por ejemplo Excel, procesador Word, archivo, etc.), al pulsar una tecla seleccionable;

- para instrumentos homologados equipados de memoria alibi (de serie u opcional según el modelo), es posible introducir el peso y también el ID de pesaje;

- el formato de los datos introducidos a la pulsación de tecla puede ser personalizado según las necesidades.

**Función de "Lista pesadas"**: permite la lectura de las pesadas almacenadas, sobre los instrumentos con la memoria lista pesadas integrada, con la posibilidad de almacenar en formato "Excel" o \*.csv.

## **REQUISITOS MÍNIMOS DEL PC**

- Pentium IV o compatible 256 Mb Ram
- 200 MB de espacio libre en el disco
- Sistema operativo Windows XP
- Internet Explorer 6.0 SP1 o superior
- Monitor con resolución mínima 800x600, 256 colores
- Una salida en serie RS 232 o USB (para visores equipados de salida USB).

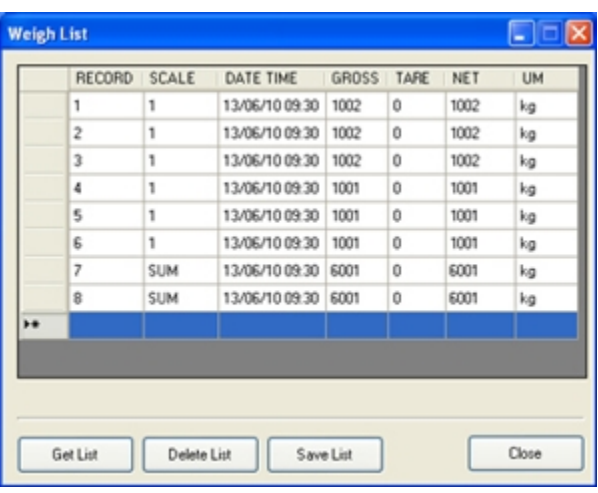

Lectura de la lista pesadas con posibilidad de almacenar en formato "Excel" o \*.csv.

# **DETALLE 2**

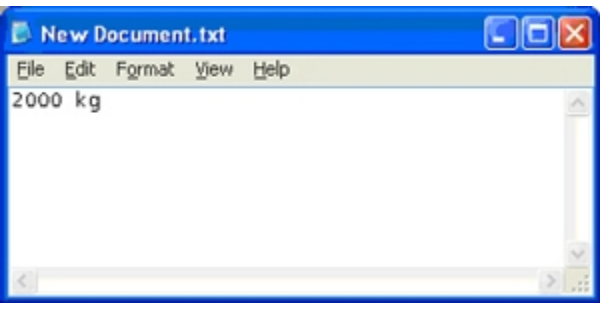

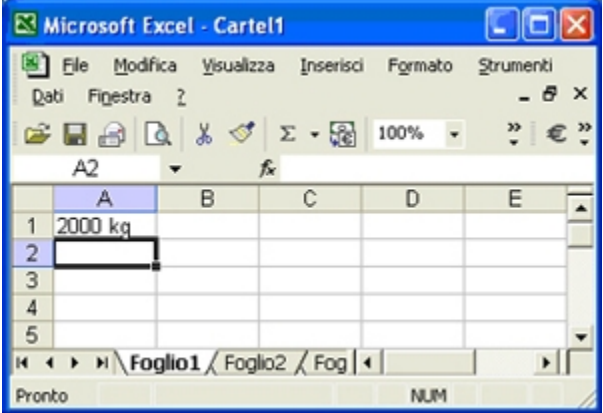

Recepción del peso sobre aplicación "Notepad", por ejemplo con tecla "F2"

Recepción del peso sobre aplicación "Excel", por ejemplo con tecla "F2"

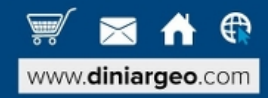

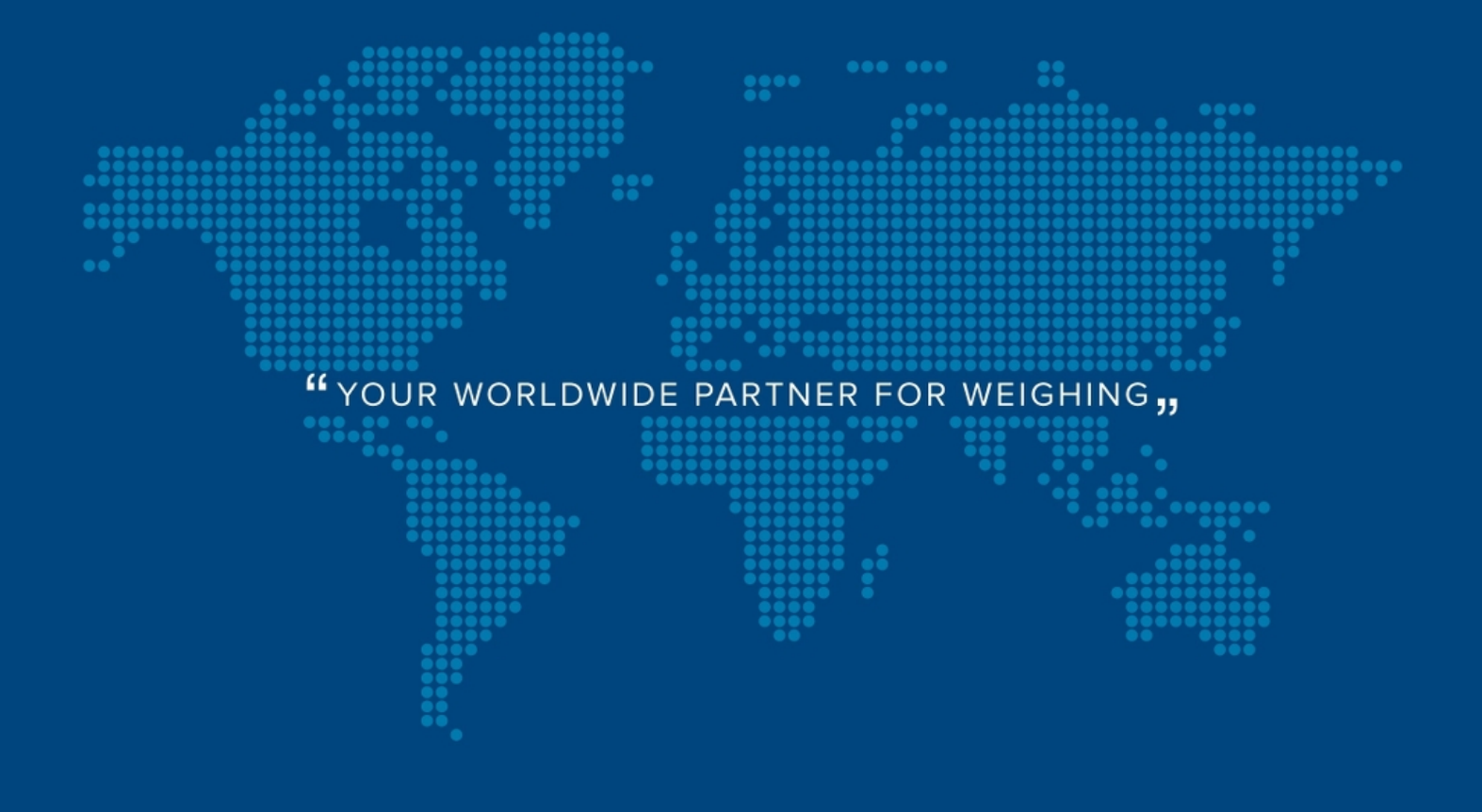

**DINI ARGEO FRANCE sarl** Nogent-sur-Marne info.fr@diniargeo.com

**DINI ARGEO GMBH** Sinsheim - Germany info.de@diniargeo.com **DINI ARGEO UK Ltd** Taunton - United Kingdom info.uk@diniargeo.com

**DINI ARGEO WEIGHING INSTRUMENTS Ltd** Shanghai - China info.cn@diniargeo.com

**DINI ARGEO WEIGHBRIDGES** Calto (RO) - Italy info@diniargeo.com

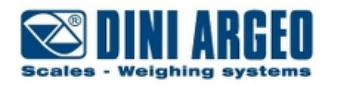

#### **HEAD OFFICE**

Via Della Fisica, 20 41042 Spezzano di Fiorano Modena - Italy Tel. +39.0536 843418 Fax. +39.0536 843521 info@diniargeo.com

#### **SERVICE ASSISTANCE**

Via Dell'Elettronica, 15 41042 Spezzano di Fiorano Modena - Italy Tel. +39.0536 921784 Fax. +39.0536 926654 service@diniargeo.com

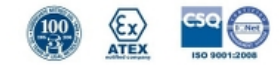

C/DOLORS ALMEDA 10 NAVE 4B<br>08940 CORNELLA DE LLOBREGAT (BARCELONA) SPAIN<br>Tf. 93 4746436 FAX 93 4746437<br>email : cein@cein.info / celyindustrial@gmail.com<br>WEB : www.cein.info

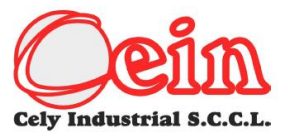